# TAO

## Toolkit for Advanced Optimization

<span id="page-0-0"></span>Jason Sarich, Todd Munson, Stefan Wild Argonne National Laboratory June 15, 2015

min  $f(x)$  (objective function) subject to  $x_l \leq x \leq x_u$  (optional box constraints)

Nonlinear optimization algorithms are iterative processes. In many cases, each iteration involve calculating a **search direction**, then function values and gradients along that direction are calculated until certain conditions are met.

- Conjugate Gradient
- Newton's Method
- Quasi-Newton Methods

## Conjugate Gradient Algorithms

These algorithms are an extension of the conjugate gradient methods for solving linear systems. The search direction is computed with

$$
d_{k+1} = -g_k + \beta_k d_k \quad (g_k = \nabla f(x_k))
$$

then a line search is conducted to find  $\alpha_{k+1}$  that satisfies sufficient decrease and curvature conditions.

$$
x_{k+1} = x_k + \alpha_{k+1} d_{k+1}
$$

$$
\beta_k^{FR} = \left(\frac{\|g_{k+1}\|}{\|g_k\|}\right)^2, \qquad \text{Fletcher-Reeves}
$$

$$
\beta_k^{PR} = \frac{\langle g_{k+1}, g_{k+1} - g_k \rangle}{\|g_k\|^2}, \qquad \text{Polak-Ribière}
$$

$$
\beta_k^{PR+} = \max \left\{\beta_k^{PR}, 0\right\}, \qquad \text{PR-plus}
$$

## Newton's Method

- Step 0 Choose initial vector  $x_0$
- Step 1 Compute gradient  $\nabla f(x_k)$  and Hessian  $\nabla^2 f(x_k)$
- Step 2 Calculate the direction  $d_{k+1}$  by solving the system:

$$
\nabla^2 f(x_k) d_{k+1} = -\nabla f(x_k)
$$

- Step 3 Apply line search algorithm to obtain "acceptable" new vector:
- Step 2-3 Trust Region Alternative Calculate  $d_{k+1}$  by solving the system:

$$
\min_{d} g_k^T d_{k+1} + \frac{1}{2} d_{k+1}^T \nabla^2 f(x_k) d_{k+1}
$$
  
s.t. 
$$
||d_{k+1}||_2 \leq \Delta_k
$$

• Return to Step 1

#### Some notes about Newton's Method

• Newton's method converges quadratically when close to the solution (good!)

#### Some notes about Newton's Method

- Newton's method converges quadratically when close to the solution (good!)
- Hessian must be derived, computed, and stored (bad?)

Some notes about Newton's Method

- Newton's method converges quadratically when close to the solution (good!)
- Hessian must be derived, computed, and stored (bad?)
- Linear solve must be performed on Hessian (bad!)

## Quasi-Newton Methods

Use approximate Hessian  $B_k \approx \nabla^2 f(x_k)$ . Choose a formula for  $B_k$  so that:

- $B_k$  relies on first derivative information only
- $B_k$  can be easily stored
- $B_k d_{k+1} = -\nabla f(x_k)$  can be easily solved

#### Limited Memory Variable Metric (LMVM)

Quasi-Newton method using L-BFGS update and Moré-Thuente line search.

$$
s_k = x_k - x_{k-1}
$$
  
\n
$$
y_k = g_k - g_{k-1}
$$
  
\n
$$
B_{k+1} = B_k + \frac{y_k y_k^T}{y_k^T s_k} - \frac{B_k s_k s_k^T B_k}{s_k^T B_k s_k}
$$

Using this update and a diagonal initial  $B_0$ , the sytem

$$
B_{k+1}^{-1}x = -g
$$

can be solved directly using only AXPYs and Dot products.

#### Box-constrained algorithms

 $\min$   $f(x)$  (objective function) subject to  $x_l \leq x \leq x_u$  (optional box constraints)

- GPCG Gradient Projection Conjugate Gradient (quadratic problems only)
- TRON Newton trust region algorithm on free variables
- BLMVM Bounded Quasi-Newton algorithm

## Complementarity

Mixed complementarity problems, or box-constrained variational inequalities.

$$
F_i(x^*) \ge 0 \quad \text{if } x_i^* = \ell_i F_i(x^*) = 0 \quad \text{if } \ell_i < x_i^* < u_i F_i(x^*) \le 0 \quad \text{if } x_i^* = u_i.
$$

- Semismooth Solvers (SSILS, SSFLS)
- Active Set Solvers (ASILS, ASFLS)

#### PDE-constrained systems

TAO solves PDE-constrained optimization problems of the form

min  $f(u, v)$  $u, v$ subject to  $g(u,v) = 0$ ,

where the state variable  $u$  is the solution to the discretized partial differential equation defined by q and parametrized by the design variable  $v$ , and  $f$  is an objective function.

## PDE-constrained systems

TAO solves PDE-constrained optimization problems of the form

$$
\min_{u,v} f(u,v)
$$
  
subject to  $g(u,v) = 0$ ,

where the state variable  $u$  is the solution to the discretized partial differential equation defined by q and parametrized by the design variable  $v$ , and  $f$  is an objective function.

• Linearly-Constrained Augmented Lagrangian Method (LCL)

## Derivate Free Algorithms

There are some applications for which it is not feasible to find the derivative of the objective function. There are some algorithms available that can solve these applications, but they can be very slow to converge.

- Model-based methods
- Use finite differences
- Nelder-Mead Simplex
- Automatic Differentiation

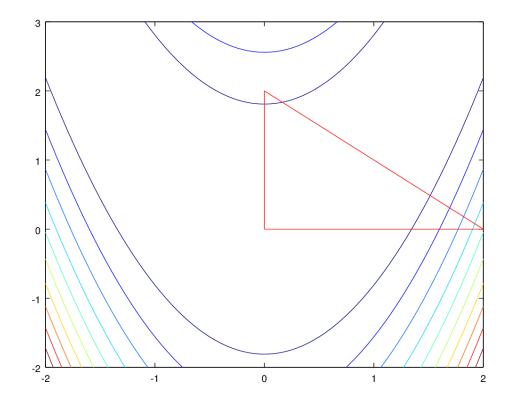

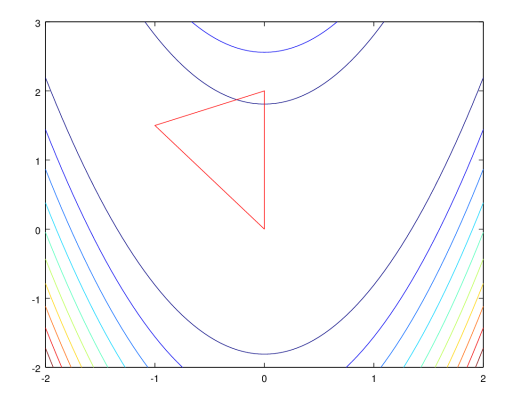

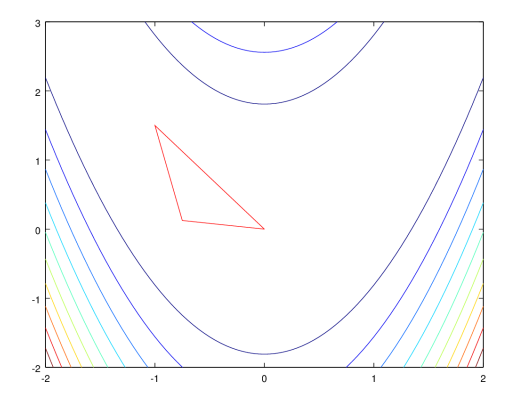

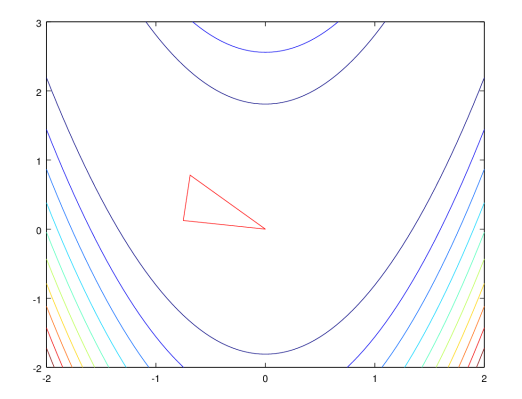

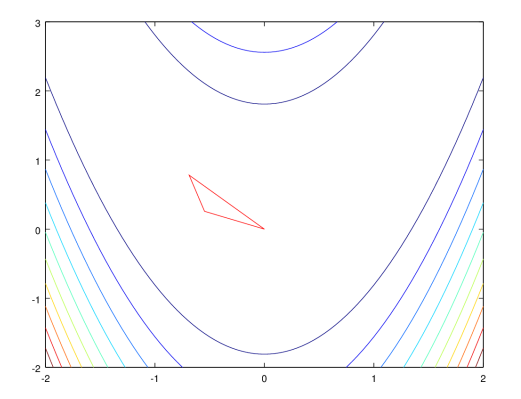

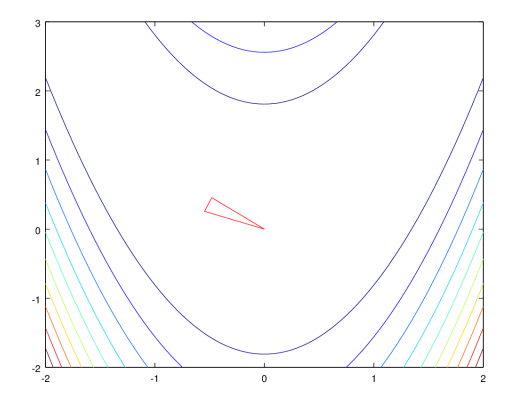

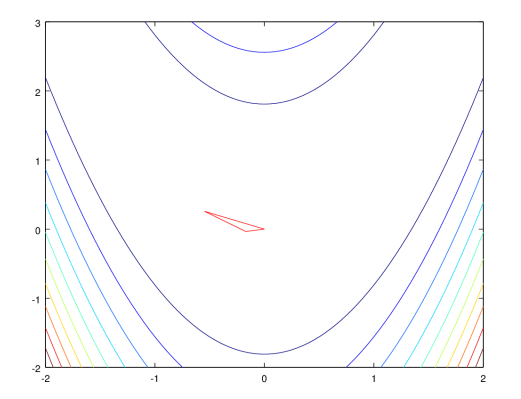

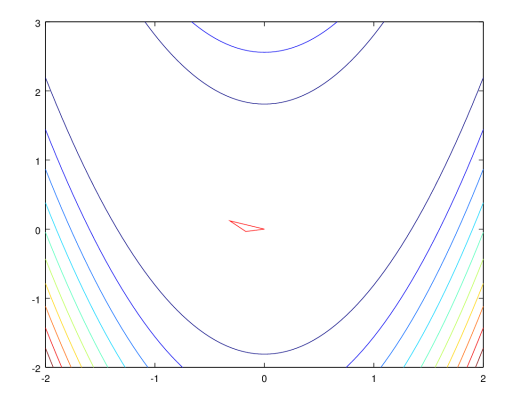

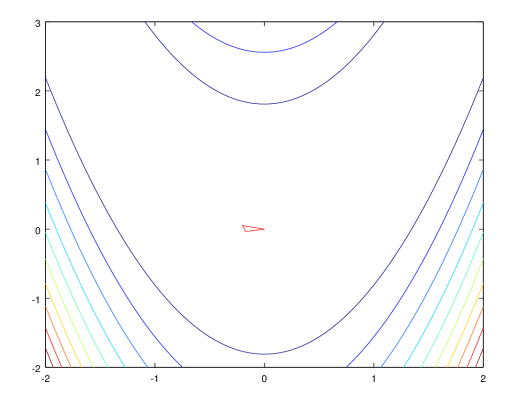

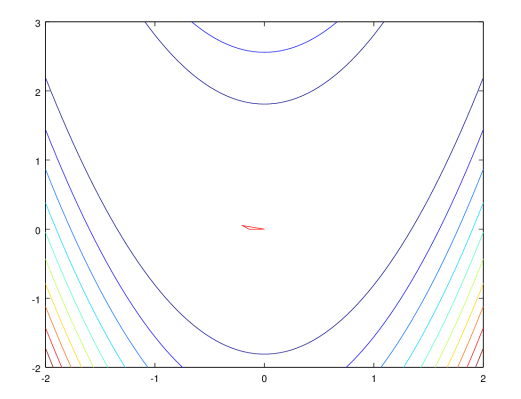

# POUNDERS - Model-based Derivate-free optimization

using an interpolating quadratic,

$$
q_k(x_k + y_i) = f(x_k + y_i), \quad \forall y_i \in \mathcal{Y}_k.
$$

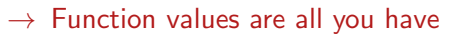

- Other models possible
- Only provide local approximation
- Coarse models  $\leftrightarrow$  smooth noise

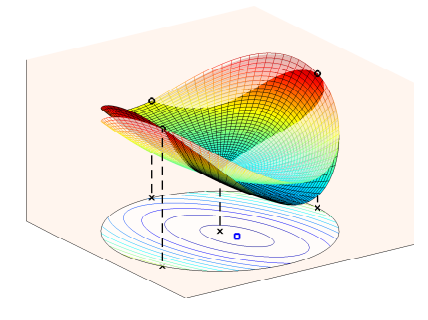

 $n = 2, |\mathcal{Y}_k| = 4$ 

# POUNDERS - Nonlinear Least Squares

$$
f(x) = \frac{1}{2} \sum_{i=1}^{p} (S_i(x) - d_i)^2
$$

- Obtain a vector of output  $S_1(x), \ldots, S_p(x)$  with each simulation
- Approximate:

$$
\nabla f(x) = \sum_{i} \nabla \mathbf{S}_{i}(\mathbf{x}) (S_{i}(x) - d_{i})
$$
  
 
$$
\rightarrow \sum_{i} \nabla \mathbf{m}_{i}(\mathbf{x}) (S_{i}(x) - d_{i})
$$

$$
\nabla^2 f(x) = \sum_i \nabla S_i(x) \nabla S_i(x)^T + \sum_i (S_i(x) - d_i) \nabla^2 S_i(x) \n\rightarrow \sum_i \nabla m_i(x) \nabla m_i(x)^T + \sum_i (S_i(x) - d_i) \nabla^2 m_i(x)
$$

• Model f via Gauss-Newton or similar

# POUNDERS for hfbtho

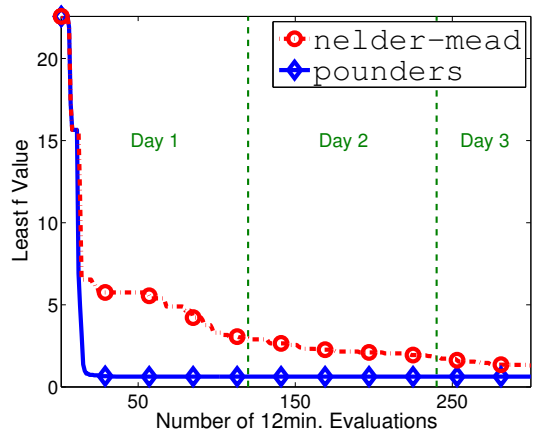

- 72 cores on Jazz
- 12 wall-clock minutes per  $f(\mathbf{x})$
- POUNDERS: acceptable  $x$  in 3.2 hours
- Nelder-Mead: no acceptable x in 60 hours

# Finite Differences

It is possible (though highly unrecommended) to use finite differences to approximate the gradient (and/or Hessian). It is recommended to test

the accuracy of hand-coded gradients and Hessians using finite differences. This can be with command line options using the special TAO solver "test":

-tao\_type test -tao\_test\_hessian

# TAO Solvers

#### Solvers available in TAO

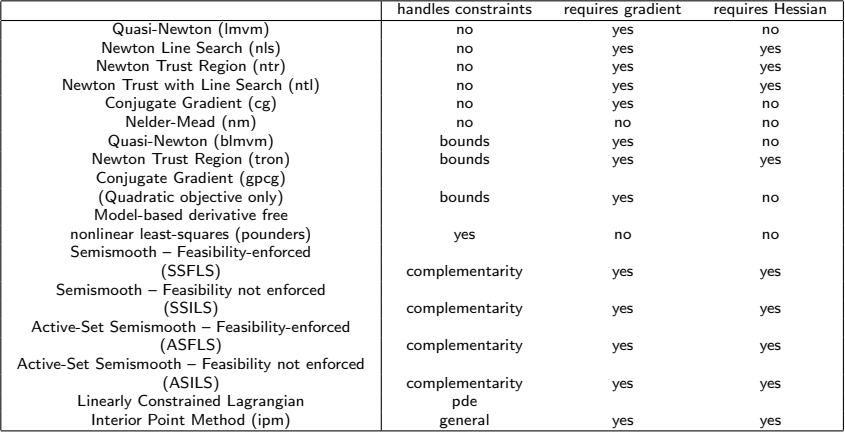

# TAO Applications

What do you need to do for the User Routines?

You need to write C,  $C_{++}$ , or Fortran functions that:

- Set the initial variable vector (optional)
- Compute the objective function value at a given vector
- Compute the gradient at a given vector
- Compute the Hessian matrix at a given vector (for Newton methods)
- Set the variable bounds (for bounded optimization)

# TAO Applications

}

Write routines for computing the ojective function, gradient, and (if available) Hessian. An opaque data structure maybe used to store application-specific parameters or data.

```
typedef struct {
   PetscReal epsilon; /* application parameter */
} Ctx;
```
The evaluation routines should then look like:

```
PetscErrorCode MyFunction(TaoSolver tao, Vec x,
                     PetscReal *fcnval, void *Ctx){
}
PetscErrorCode MyGradient (TaoSolver tao, Vec x, Vec g,
                     void *(Ctx)}
PetscErrorCode MyHessian(TaoSolver tao, Vec x, Mat *H,
```
Mat \*Hpre, MatStructure \*flag, void \*Ctx){

# TAO Applications

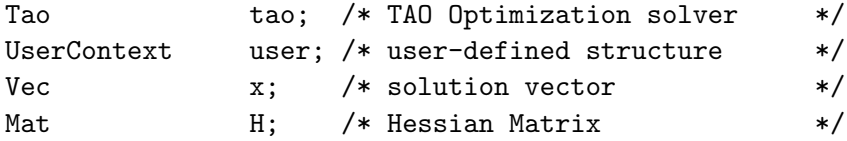

PetscInitialize(&argc,&argv,0,0);

... Set up vectors, matrices, application data ... TaoCreate(PETSC\_COMM\_WORLD,&tao); TaoSetType(tao,"tao\_lmvm"); TaoSetInitialVector(tao,x); TaoSetObjectiveRoutine(tao,MyFunction,(void \*)&user); TaoSetGradientRoutine(tao,MyGradient,(void \*)&user); TaoSetHessianRoutine(tao,H,H,MyHessian,(void \*)&user); TaoSetFromOptions(tao); TaoSolve(tao);

# TAO Examples

TAO has some example applications (in C and Fortran) included in the source distribution for you to test the TAO installation, learn about TAO features, and reference for creating your own applications

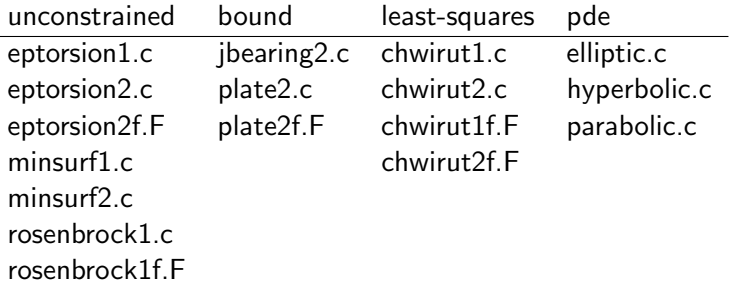

# TAO Examples

Pressure in a Journal Bearing

$$
\min\left\{\int_{\mathcal{D}}\left\{\frac{1}{2}w_q(x)\|\nabla v(x)\|^2 - w_l(x)v(x)\right\}dx : v \ge 0\right\}
$$

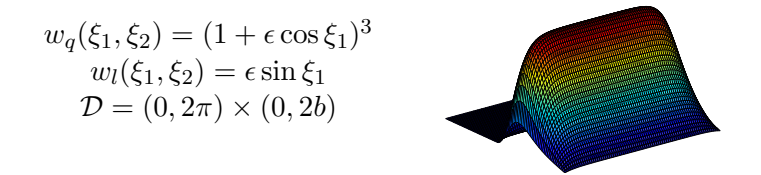

Number of active constraints depends on the choice of  $\epsilon$  in  $(0, 1)$ . Nearly degenerate problem. Solution  $v \notin C^2$ .

Minimal Surface with Obstacles

$$
\min\left\{\int_{\mathcal{D}}\sqrt{1+\|\mathbf{\nabla}v(x)\|^2}\,dx:\nu\geq v_L\right\}
$$

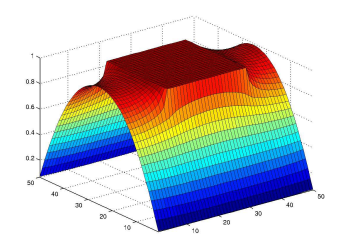

Number of active constraints depends on the height of the obstacle. The solution  $v \notin C^1.$  Almost all multipliers are zero.

# Toolkit for Advanced Optimization

As of PETSc 3.5 (June 30, 2014), TAO is included as part of the PETSc distribution <http://www.mcs.anl.gov/petsc> The documention online includes installation instructions, a user's manual and a man page for every TAO subroutine. Please contact us with any questions or comments you have.

<span id="page-35-0"></span>• <petsc-maint@mcs.anl.gov>